## **Exemple de protocole expert pour mettre en évidence l'importance de la structure spatiale de l'anticorps et de l'antigène pour leur liaison**

## **1** : Préparer les 2 boîtes pour le test:

-**1.1** : Dans chaque boîte, creuser dans l'agarose un puit central avec l'emporte-pièce, et enlever la gélose avec un cure-dent.

-**1.2 :** Creuser 4 puits distants de 1,5 cm du puits central et répartis autour de lui et enlever la gélose contenue dans chacun avec un cure-dent.

## **2** : Réaliser la boîte pour tester l'importance de la structure spatiale de l'antigène

-**2.1 :** Marquer le fond de la boîte avec un repère et un plan correspondant au schéma cidessous (attention, ne pas marquer le plan sur le couvercle qui peut tourner ensuite):

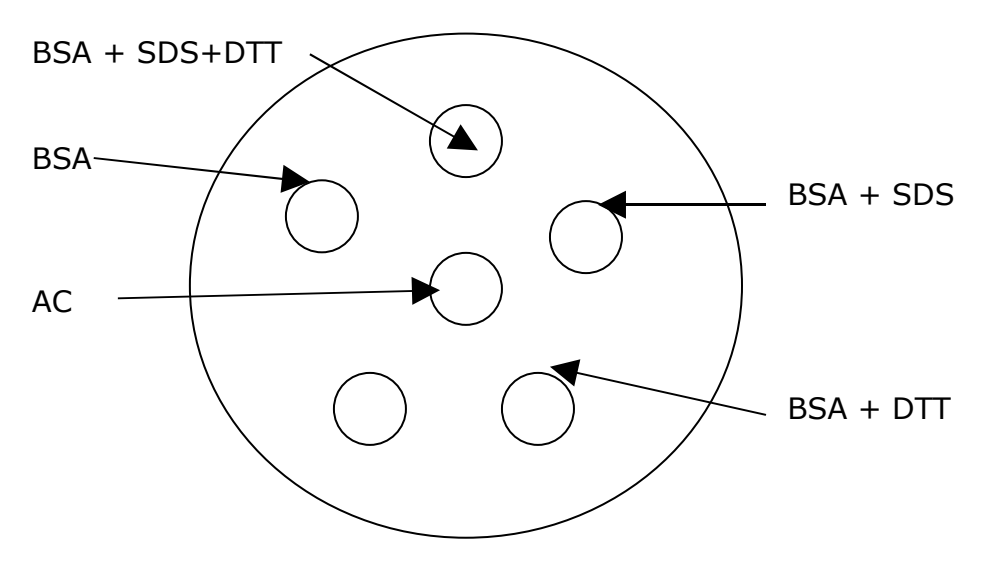

En utilisant pour chaque produit un compte-goutte propre :

-**2.2 :** Placer dans le puit central 20 microlitres (1 goutte) de solution d'anticorps.

-**2.3** : Placer dans chaque puit périphérique 20 microlitres (1 goutte) de solution de BSA

-**2.4** : Ajouter dans un des puits périphériques 20 microlitres (1 goutte) de SDS  $\lambda$  20 %.

-**2.5** : Ajouter dans un deuxième puit périphérique 20 microlitres (1 goutte) de DTT  $a = 20%$ .

-**2.6** : Ajouter dans un troisième puit périphérique 20 microlitres (1 goutte) de DTT à 20% et 20 microlitres (1 goutte) de SDS à 20 %.

**3** : Réaliser la boîte pour tester l'importance de la structure spatiale de

l'anticorps.

-**3.1 :** Marquer le fond de la boîte avec un repère et un plan correspondant au schéma ci-dessous :

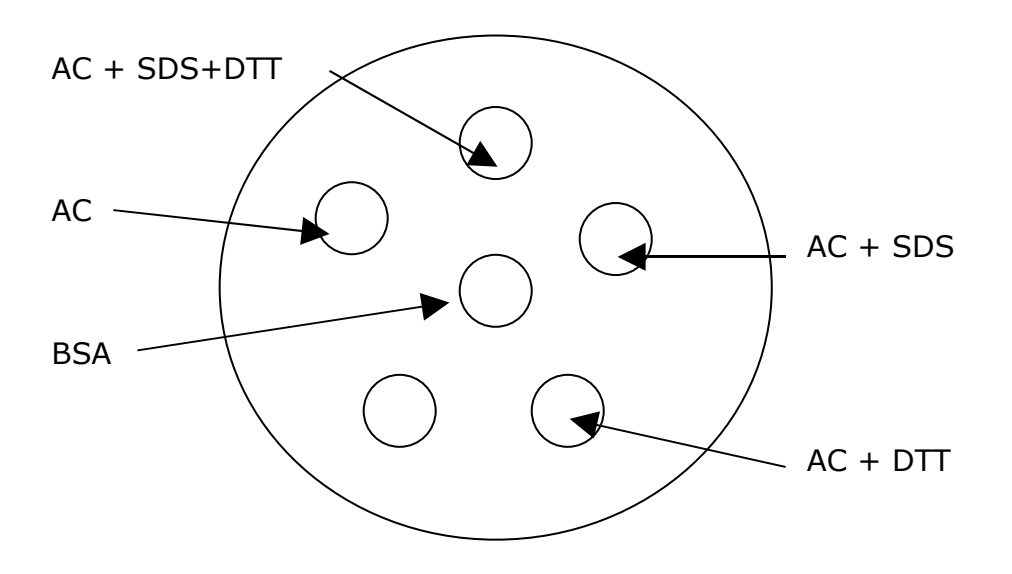

En utilisant pour chaque produit un compte-goutte propre :

-**3.2 :** Placer dans le puits central 20 microlitres (1 goutte) de solution de BSA

-**3.3** : Placer dans chaque puit périphérique 20 microlitres (1 goutte) de solution d'anticorps.

-**3.4** : Ajouter dans un des puits périphériques 20 microlitres (1 goutte) de SDS à 20 %.

-**3.5** : Ajouter dans un deuxième puit périphérique 20 microlitres (1 goutte) de DTT à 20%.

-**3.6** : Ajouter dans un troisième puit périphérique 20 microlitres (1 goutte) de DTT à 20% et 20 microlitres (1 goutte) de SDS à 20 %.

**-3.7** : un puits supplémentaire peut éventuellement être réalisé avec de l'ovalbumine ou de la BSA.

**4** : Permettre la diffusion dans la gélose et la production des complexes immuns : Laisser reposer 24 à 48 h en atmosphère humide à température ambiante.

## **5** : Lire les résultats

Après 48 heures, observer les boîtes et repérer puis dessiner ou photographier les arcs de précipitations.